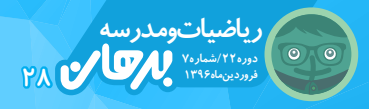

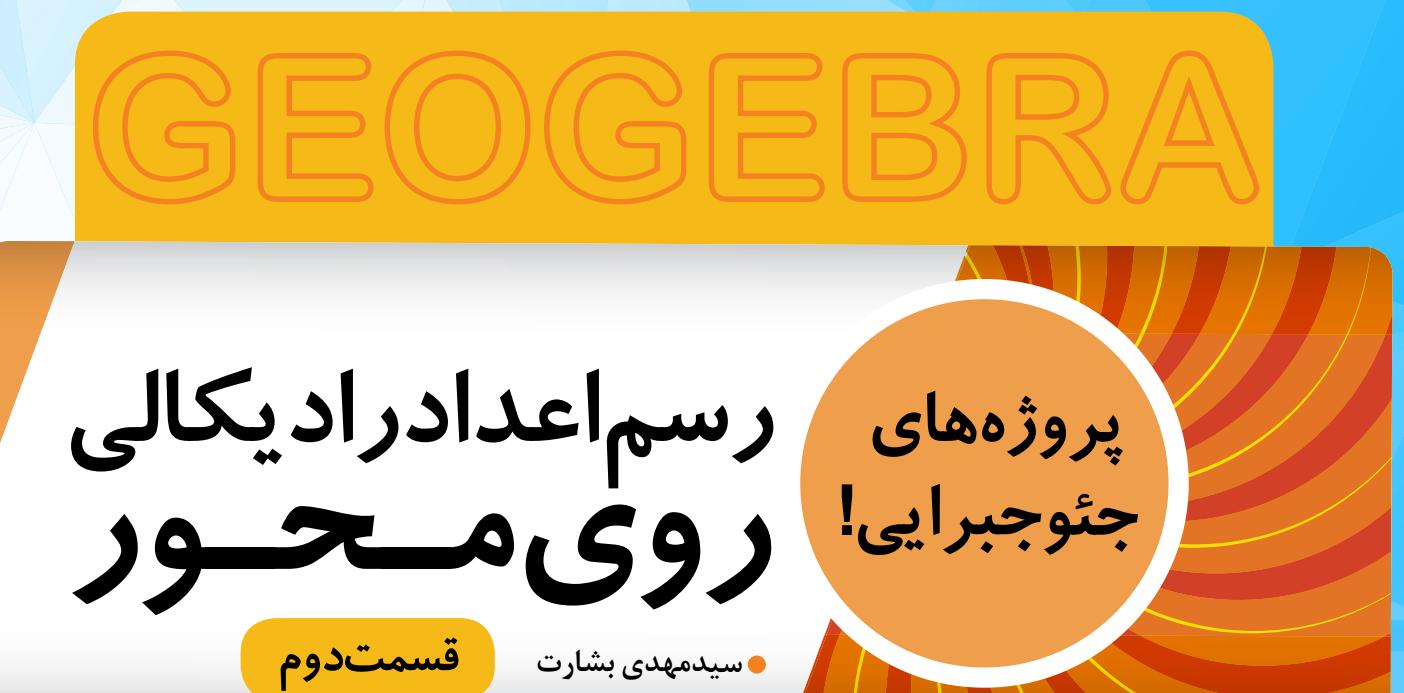

در قســمت پیش بیان شد که بهکمک نمودار حلزونی میتوان جذر هر عــدد طبیعی را روی محور اعــداد نمایش داد. مانند نمودار 1 که را نشــان میدهد. برای رسم این نمودار، در نرمافزار »جئوجبرا«:

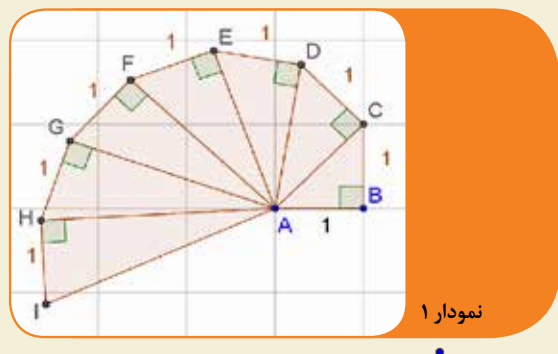

.1 با ابزار مثلث قائمالزاویه ABC را میکشیم. .2 بهمنظور رسم عمودی به اندازة 1 واحد بر ضلع AC، ابتدا با ابزار از نقطة C بر ضلع AC خطی عمود میکنیم. .3 سپس با ابزار دایرهای به مرکز C و شعاع 1 میکشیم. .4 با ابزار نقطة تقاطــع دایره و خط عمود )نقطة D )را مییابیم. .5 با ابزار مثلث ACD را رسم میکنیم.

 فراینــد فوق را آنقدر ادامه میدهیــم تا به یا رادیکال مورد نظرمان برسیم.

میبینید که یک مشــکل بزرگ اینجا وجود دارد. برای یافتن جای جــذر هر عدد طبیعی روی محور بایــد جذر همة اعداد قبلش را رســم کرد! آیا راه دیگری وجود ندارد؟ باز هم از رابطة **فیثاغورس** مدد میگیریم.

فرض کنید میخواهیم را مشــخص کنیم. آیا میتوانیم مثلث قائمالزاویهای رسم کنیم که وتر آن یا خیلی نزديك  $\mathrm{a}^\mathrm{v}$ به آن باشد؟ یعنی اعداد طبیعی a و b را چنان بیابیم که  $\mathrm{a}^\mathrm{v}$ نزدیکترین عدد به 14 باشد؟

بــه این منظور بزرگترین مربع کاملــی را که از 14 کوچکتر است، پیدا میکنیم. این عدد 9 است. پس 3=a. برای تعيين b توجه داريم که 11 ≥ 1<sup>0</sup> + 4 ° بنابراين:

 $b' \leq w - t \Rightarrow b' \leq a \Rightarrow b = t$ 

در نتیجه:

 $a^{\dagger}+b^{\dagger}=\tau^{\dagger}+\tau^{\dagger}=1$ پس باید مثلثی قائمالزاویه به اضالع 3 و 2 بســازیم که وتر آن است. ســپس برای رسیدن به باید یک طبقه دیگر روی آن بنا کنیم.

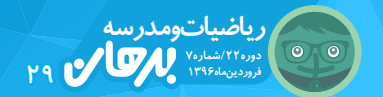

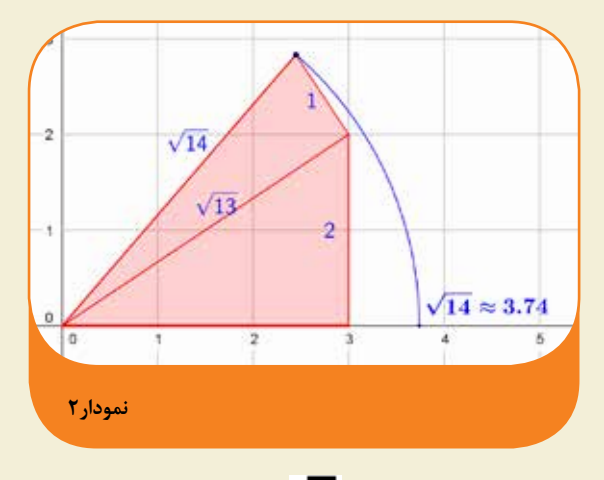

بهعنوان یک مثال دیگر به میپردازیم. بزرگترین مربع کامل کوچکتر از ،62 عدد 49 اســت. فاصله ۴۹ تا ۶۲، برابر با ۱۳ واحد است.

بزرگتریــن مربع کامل کوچکتر از ،13 عدد 9 اســت. فاصله 58=49+9 تا ،62 برابر با 4 واحد است.

بــا توجه به اینکه 4 خودش مربع کامل اســت، مینویســیم: ۲<sup>۲</sup>+۳<sup>۲</sup>+۲ = ۶۲ اکنــون جــای ۲۰ ول را اینگونــه روی محور مشخص می کنیم:

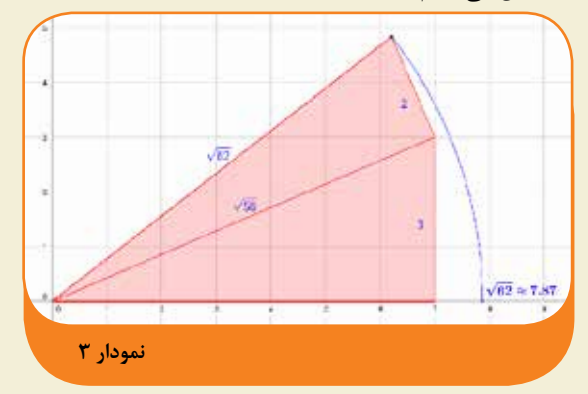

## **نتیجه**

برای یافتن جای جذر هــر عدد طبیعی روی محور، باید آن را بهصورت **مجموع مربعات چند عدد** نوشت. در مثالهای بالا برای از ۲<sup>۴</sup>۰۲-۲<sup>۲</sup>۰۲-۱۴ و برای ۱۴۰<mark>۰ و ب</mark>را 72=62 استفاده کردیم. حاال نوبت شماست. سعی کنید +32 +22 و را روی محور مشــخص کنیــد. فایل موجود در شما به http://www.geogebra.org/m/jwhMUvnw صفحة در رسم رادیکال اعداد طبیعی کمک می کند.

**آیا هر عدد گنگی را میتــوان روی محور اعداد نمایش داد؟**

ً هر عدد حقیقی، چه گویا باشــد چه گنــگ، یک نقطه کامال مشخص روی محور اعداد دارد.

ً مثال برای اینکه جای عدد π روی محور مشــخص شود، کافی است دایرهای به قطر 1 )شعاع 0/5( را یک دور روی محور اعداد بچرخانیم. محیط دایره برابر است با حاصلضرب قطردر عدد π، پس محیط این دایره، با عدد π برابر میشــود و وقتی یک دور کامل روی محور میچرخد، به اندازه عدد π جلو میرود.

> برای دیدن پویانمایی نمایش عــدد π روی محــور، به صفحة زیر

مراجعه نماييد: http:///www.geogebra. org/m/gXz3zRU7

گرچــه هــر عــدد حقیقــی، چه گنگ و چه گویــا، یک نقطه مشخصی روی محور دارد، ولــی جــای همه اعــداد گنگ را نمیتوان با خطکش و پرگار مشخص کرد. ً مثال اعداد رادیکالی با فرجه 3 را نمیتوان با خطکش و پرگار رسم کــرد و روی محــور نمایش داد. در ریاضیــات ثابــت میشود که فقط اعداد رادیکالی با فرجه 2 یا توانی از 2 مثل فرجه 4 یــا 8 یــا 16 و... با خطکش و پرگار قابل رســم هستند و دیگر اعــداد رادیکالی قابل

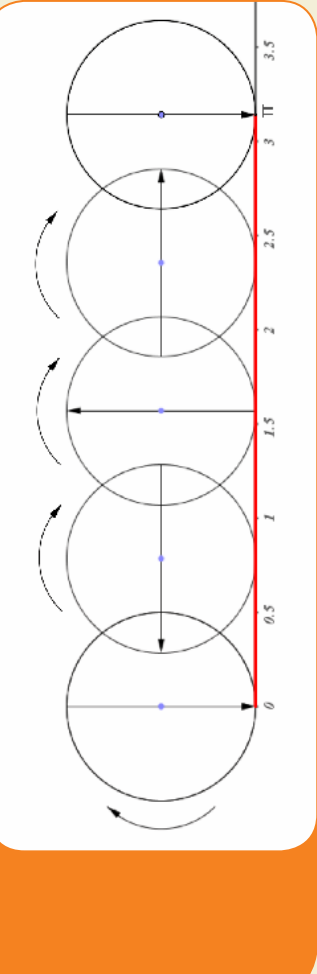

**نمودار 4**

ً رســم نیستند، گرچه هرکدام نقطه کامال مشخصی روی محور اعداد دارند.